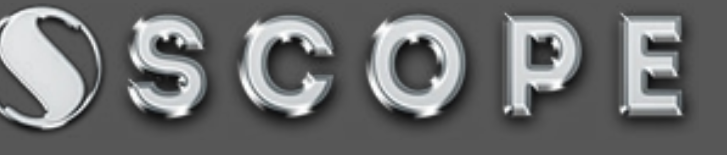

**Estd. : 1993** cont: 8560000782

**"If You Want To Become An Expert, Learn From Expert"**

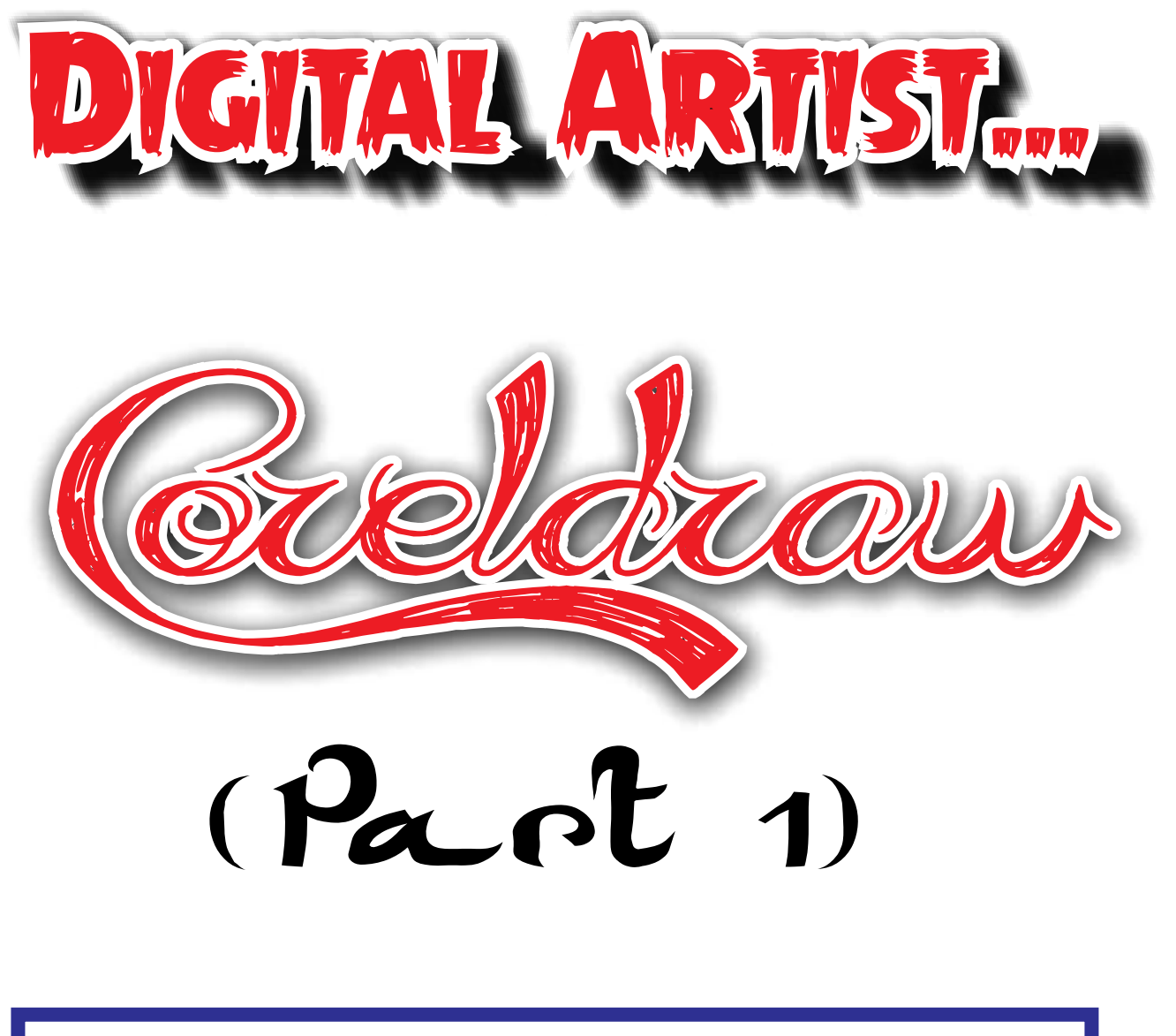

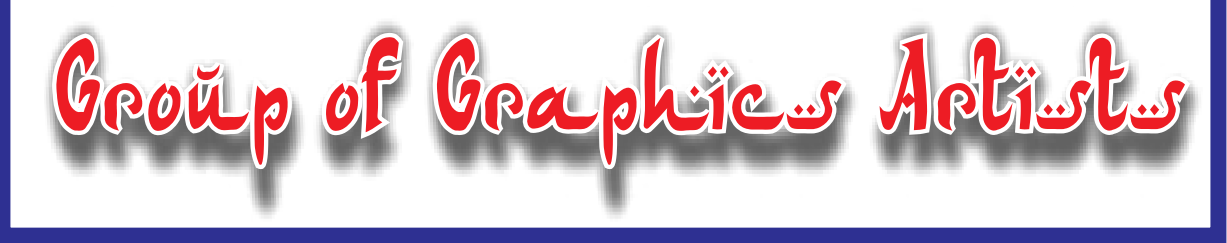

**Faculty : Experience : 28 Yrs. in computer Designing Qualification : Phd. In Computer Already trained more than 10 thousands Desig. Students**

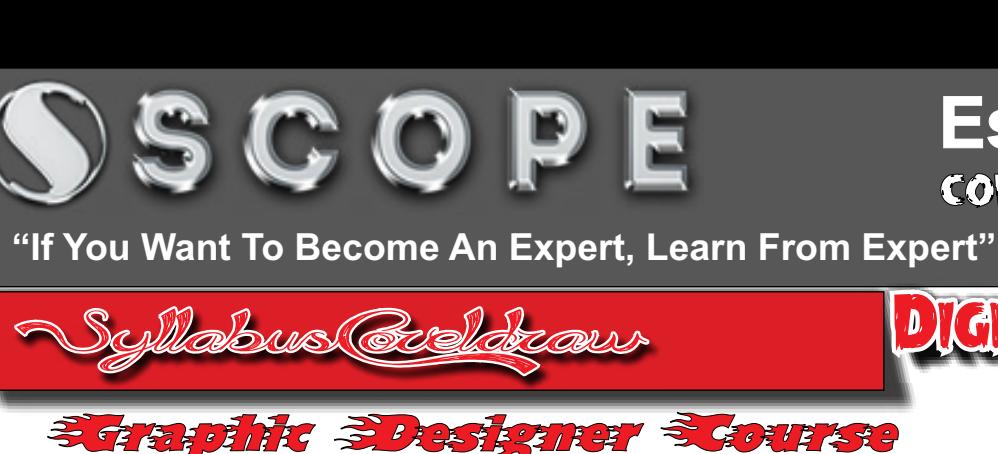

**Estd. : 1993** cont: 8560000782

**GITAL ARTIST...** 

Case Studies and Projects

**Corel Draw Fundamentals Page Setup, Corel Extensions, File supported by CorelDRAW, Units of measurements in Corel, Intro to tool bar, color pallet, different type of view modes, shortcuts, Guidelines, Rulers,** 

Fundamentals of Coreldraw

**Visiting Cards, Wedding Cards, Book Cover, Magazines Designs, Text Based Designing, Digital Marketing related Designing, Sticker, Banner, Hoarding, leaflet , Receipt Books, Pamphlet, Box Cover, Greetings Cards, etc.**

#### Arranging Objects and Modifications

**Grouping, Un grouping, Shortcuts for Aligning, Array, Welding, Trimming, Convert to curves, Outlining, Filling,**

Other options

**Drop shadow, blending, Distort, Envelope, Extrude, Connectors, perspectives, power clip, convert to bitmap etc.**

Printing Concpets

**Printing Techniques, Tips & Trick of printing, Multicolor printing, Printer selection, Printer Settings, Watermark, Overlay, Preferences, Print Range, No. of copies, Mirroring.**

Text Operations

**Text Properties, Paragraph text frames, Fit text to path, Formatting, Align to Baseline, Writing tools, Text Statistics, Edit text, Change Case, Show non printing Characters, Other text based operations,.**

**Faculty : Experience : 28 Yrs. in computer Designing Qualification : Phd. In Computer Already trained more than 10 thousands Desig. Students**

## Drawings and Shapes

**Drawing and Shaping Tools Using the Freehand Tool Drawing Lines and Polylines Drawing Freehand Polygons Drawing Perfect Shapes Reshaping Lines and Polylines Drawing Curves Reshaping Curves Drawing Rectangles Drawing Circles Other Drawing shapes** 

### Selections & transformations

**Selections Techniques, Grips, Grips Editing, Moving, Copying, Skewing, Anchor Point, Rotation of Objects, Repetition, Duplicating, Freehand Pick, Freehand Transform,** 

#### Colors

**Color Basics to Advanced, RGB, CMYK, HSL Techniques, Color Combinations, Pantone Colors, Color Pallet, Color Theory, filling, Mesh Interactive fill, pattern fill, borders,** 

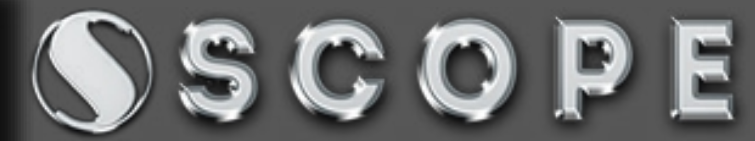

**Estd. : 1993** cont: 8560000782

**"If You Want To Become An Expert, Learn From Expert"**

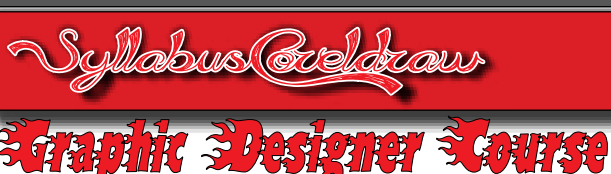

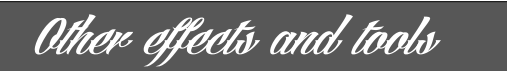

**Artistics media, Contour, Bevel, Lens, roll Over, Copy Effect, Clone Effects, Hide, Lock/Unlock Objects, Object Order.**

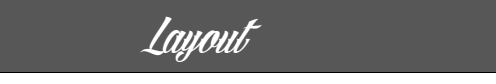

**Insert Page, Duplicate Page, Rename, Delete, goto page, Insert Page Number, Page setup, Page Background, Page Layout,Page Number settings.**

Bitmaps

**Difference between vector and raster data, Bitmap conversion, Image Adjustments,** 

Table

**Create New Table, Convert text to Table, Convert Table to Text, Insertion of rows and columns, Cell Selection, Merge/Unmerge, Split into row/Column** 

If anybody want to Join a Job in a short period, then CorelDraw/ Photoshop or any other graphics course is the best option.

This course is useful to create your own designs and also useful to get a Job.

After completion of this course you will be able to make any design for visiting card, wedding cards, publishing designs, flex, Hoarding, Banners, Pamphlets etc.

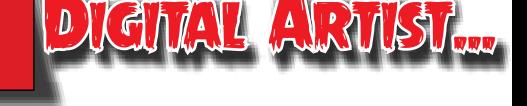

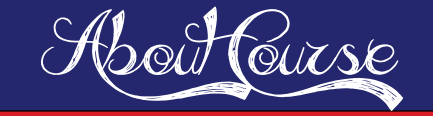

Duration : 1 Month Fees : 3500 Rs. Daily : 2 Hrs. Mode :OnLine/ Offline

# WHY SCOPE COMPUTERS.......

Scope Computers is the oldest computers institute of the state, We have Expert Faculties in Graphics & Multimedia, We also have Visual Effects artists, who already trained more than 10k Students throughout the globe. We Provide Job guarantee for the selected courses. If you really want to become graphics artist then join Scope Computers

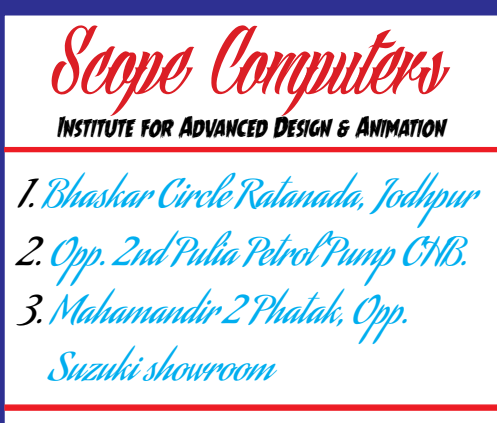

**Cont. 8560000535, 8560000762, 7793838387**

Artist Att Work

**Faculty : Experience : 28 Yrs. in computer Designing Qualification : Phd. In Computer Already trained more than 10 thousands Desig. Students**